## **Was tun im Schadensfall?**

"Gemeinsam in die<br>eigene Zukunft."

**Grundsätzlich ist im Schadensfall die Firma Mobileslernen zuständig. Bei allen Fragen wenden Sie sich bitte direkt an den Support.** 

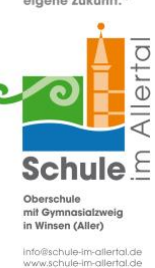

1. Bei der Firma Mobileslernen den Schaden melden (AfB Support).

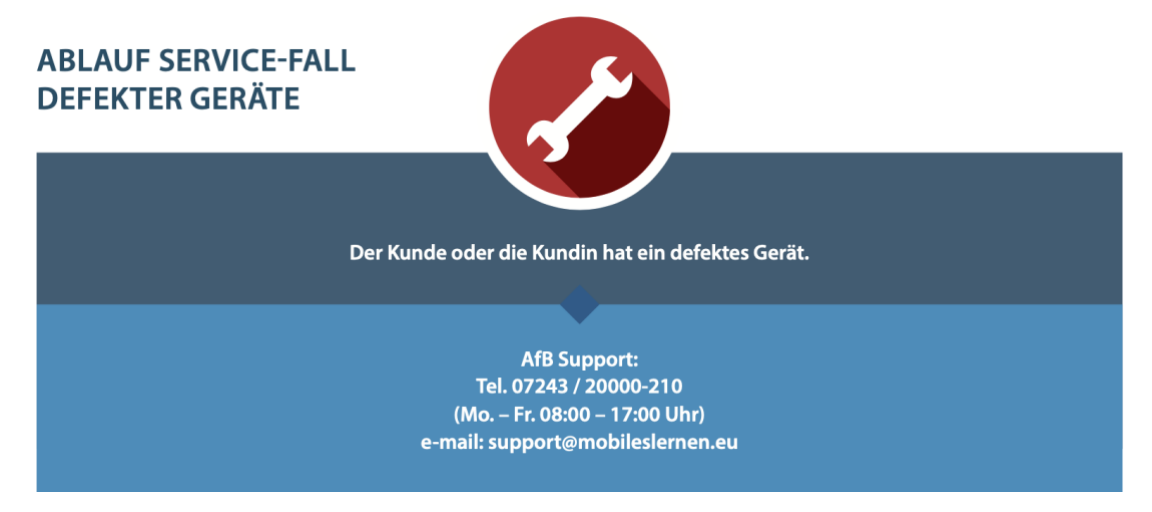

2. Mit dem defekten iPad am Montag zur Technik-Sprechstunde in die Schule kommen. Dort wird das Gerät entgegengenommen und ein Ersatzgerät ausgehändigt.

**Wichtig: Vor der Abgabe muss das iPad zurückgesetzt werden. Dazu ist die Apple ID und das entsprechende Passwort mitzubringen!** 

- 3. Je nach Art des Schadens wird die Reparatur oder der Austausch in Rechnung gestellt.
- 4. Die Rechnung wird per E-Mail zugestellt.
- 5. Nach Bezahlung wird das iPad wieder zur Schule geliefert.
- 6. Hier muss es dann gegen das Leihgerät eingetauscht werden. Auch dazu gibt es eine kurze Information per E-Mail.

**Generell gilt: Alle Anliegen bezüglich beschädigter Geräte werden ausschließlich in der Technik-Sprechstunde am Montag bearbeitet.**